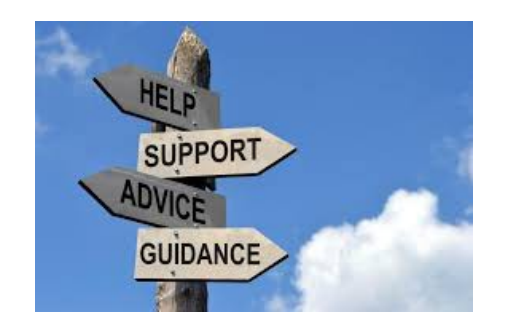

 **Install Splash Page Content Header Content, Body Content and Call to Action Content in the Footer**

Return to your Splash Page Edit page. Remember, Login, ToolBox/SplashBuilder/SplashPages/Edit Splash Page

Scroll down the page to Headline Text

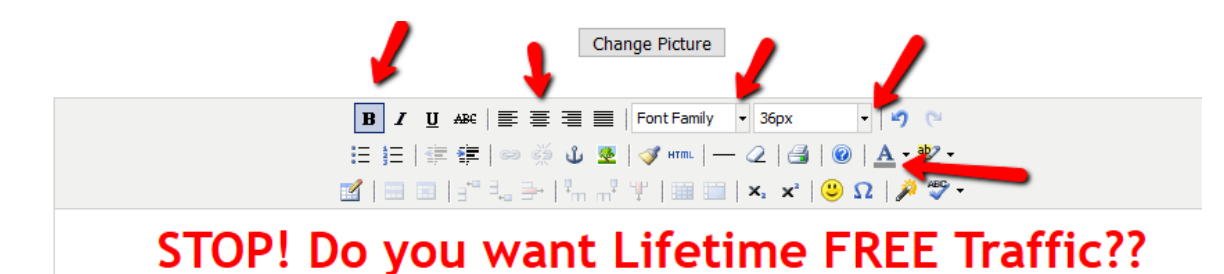

**Headline Text** 

- 1. Type in something like "STOP! Do you want Lifetime Free Traffic?? " in the box and then do some quick html tricks using the icons above the text.
- 2. Highlight the text you want to change. In our example I just highlighted the whole text.
- 3. I then clicked on the B in the box to make the characters Bold.
- 4. The next arrow to the right shows where I centered the Text in the box.
- 5. In <font family> I selected Trebuchet MS and the last top arrow I selected 36px
- 6. Finally I selected Character color at the icon below the size box.

You can do all sorts of other enhancements as you learn more about splash pages, but this will give us a good message and I don't think anything else is needed right now.

Let's scroll down to the body of the Splash page

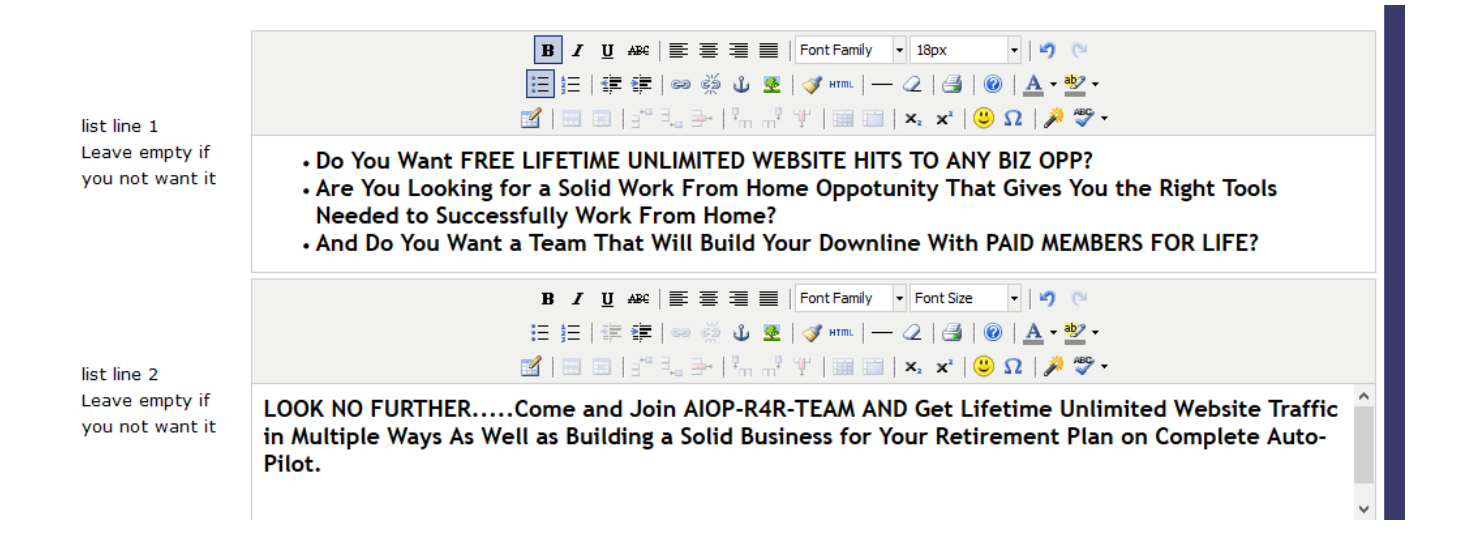

I inserted the body text in to these two spots. I clicked on Bold, Trebuchet MS and chose 18px for Size.

Use your creative skills to create Splash pages. The more different Splash pages we put out on the internet the more interest we will generate.

This completes the Create Splash page series and if you wish to review any of the PDF's they are listed below.

Dave Fullmer

----------------------------------------------------------------------------------------------------------------------- About Dave Fullmer

Dave Fullmer is a retired technician who worked 46 years on the electrical circuitry of automated manufacturing equipment. Since 2006 he has been doing various marketing programs on the internet with some successes and some failures. He loves to share some of what he has learned so that others don't have to go through the trial and error frustrations of trying to learn by themselves

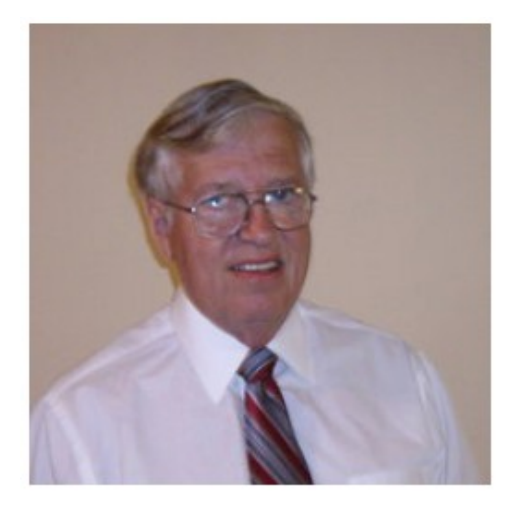

David C. Fullmer (Dave)  $(731)$  352-3665 dcfullmer1937@gmail.com **Mckenzie, TN** Skype: dave.fullmer<br>FaceBook: DavidCyrusFullmer